## **CS120 - Computer Science I Lab #10 Spring 2014**

The purpose of this exercise is to reinforce what you know about the use of files, structs (or classes) and arrays in C++.

Your (wealthy) neighbor has asked you to help him keep track of his stock portfolio, which at any one time contains up to 100 stocks. He has created a file named stocks containing the following information on the stocks that he owns:

## **Stock Name Sector Current Share Price No. of Shares Owned**

The sector is a single character which specifies the type of company, according to the following code:

- A Auto Companies<br>C Consumer Produ
- C Consumer Products<br>F Financial/Insurance
- Financial/Insurance
- I Industrial
- T Technology

You are to write a C++ program which inputs this stock information from the file, prints the name and other information about each stock, organized by sector, and computes the value of each sector. At the end of the output, the program should print the total value of the portfolio. The output should look similar to the sample below:

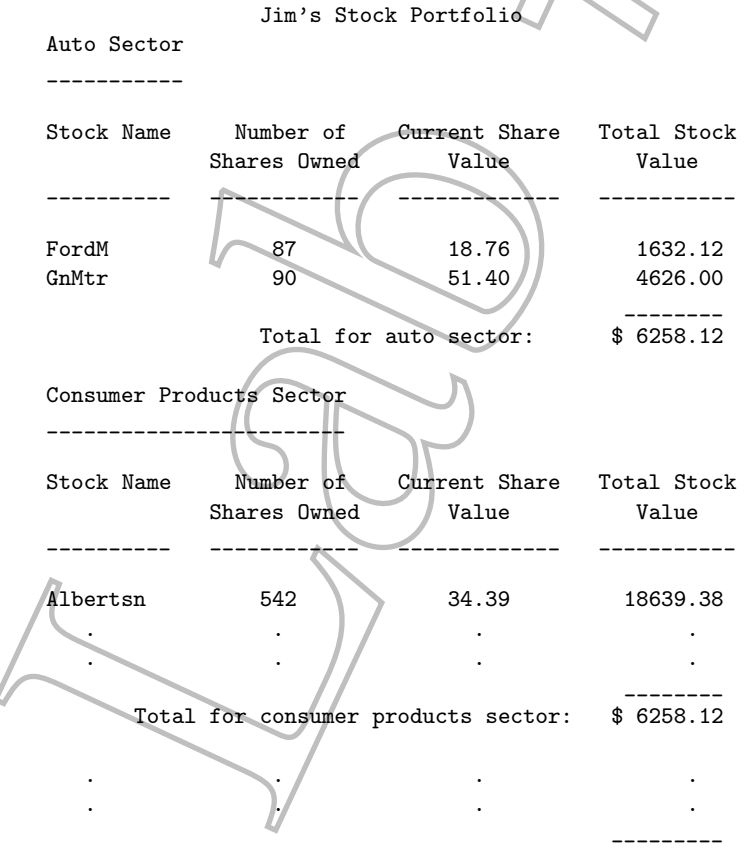

Total Portfolio Value \$ xxxxxx.xx